## **Formularz szacowania wartości zamówienia**

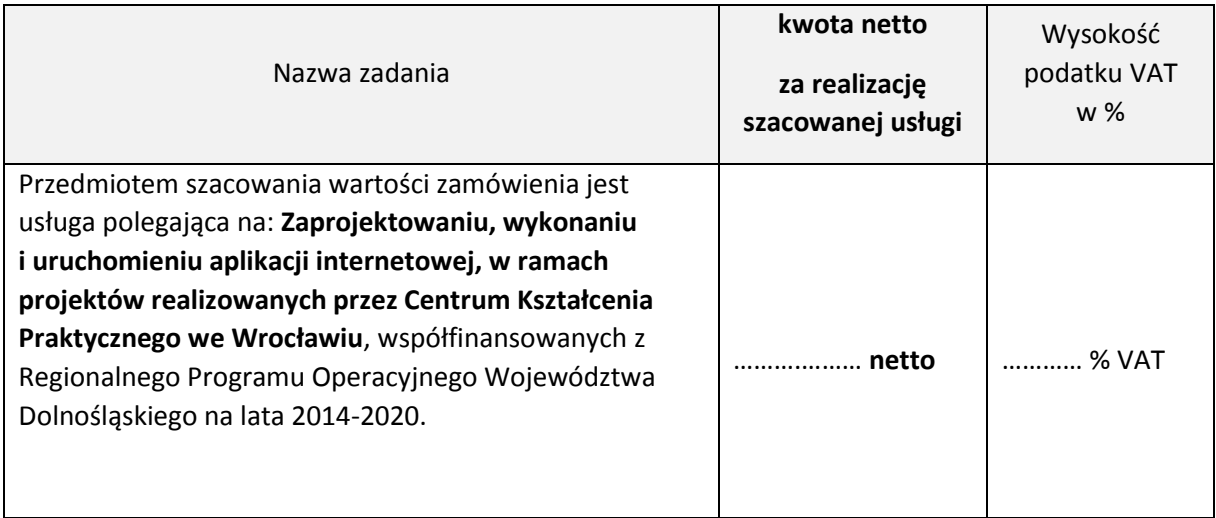

Oświadczam, że w powyższych kwotach uwzględnione zostały wszystkie koszty niezbędne do realizacji przedmiotu zamówienia, w tym – w przypadku osoby fizycznej ewentualne koszty ZUS i podatku po stronie Zleceniobiorcy i Zleceniodawcy (Wykonawcy, Zamawiającego).

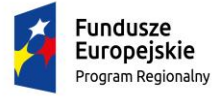

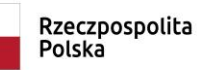

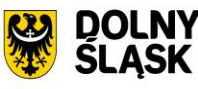

Unia Europejska Europejski Fundusz Społeczny

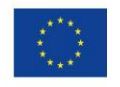